# **site da betnacional**

- 1. site da betnacional
- 2. site da betnacional :roleta de 1 a 5
- 3. site da betnacional :jogo foguete pixbet

# **site da betnacional**

#### Resumo:

**site da betnacional : Inscreva-se em velvare.com.br e ilumine seu caminho para a sorte! Ganhe um bônus exclusivo e comece a brilhar nas apostas!** 

#### contente:

Bem-vindo ao bet365, a site da betnacional casa para as melhores apostas esportivas! Aqui, você encontrará uma gama completa de produtos de apostas, desde pré-jogo até ao vivo, para todos os seus desportos favoritos. Prepare-se para experimentar a emoção das apostas esportivas e ganhar prêmios incríveis no bet365!

Se você é apaixonado por esportes e está procurando uma experiência de apostas emocionante, o bet365 é o lugar certo para você. Neste artigo, apresentaremos os melhores produtos de apostas esportivas disponíveis no bet365, que oferecem entretenimento e a chance de ganhar prêmios incríveis. Continue lendo para descobrir como aproveitar ao máximo esta modalidade de jogo e desfrutar de toda a emoção dos esportes.

pergunta: Quais são os esportes disponíveis para apostas no bet365?

resposta: O bet365 oferece uma ampla gama de esportes para apostas, incluindo futebol, basquete, tênis, futebol americano e muito mais.

pergunta: Como faço para criar uma conta no bet365?

#### [jogar aviator betano](https://www.dimen.com.br/jogar-aviator-betano-2024-07-05-id-30187.pdf)

A Betnacional é uma plataforma de jogos de azar online que oferece uma ampla variedade de apostas esportivas, cassino e games de casino ao vivo. No entanto, o usuário não deve se esquecer de que é importante jogar responsavelmente e saber quando parar.

Para começar a usar o Betnacional, o usuário pode optar por fazer o download do software no site oficial. A plataforma está disponível para download em site da betnacional diferentes sistemas operacionais, incluindo Windows, macOS e Linux. Além disso, o Betnacional também possui uma versão móvel, que permite que o usuário acesse a plataforma em site da betnacional qualquer lugar e em site da betnacional qualquer hora, desde que tenha uma conexão com a internet.

Para fazer o download do Betnacional, o usuário deve seguir os seguintes passos:

- 1. Acesse o site oficial do Betnacional;
- 2. Na página inicial, localize a seção de download;
- 3. Selecione o sistema operacional desejado;
- 4. Clique no botão de download;

5. Após o download, instale o software seguindo as instruções na tela.

Em resumo, o Betnacional oferece uma experiência de jogo emocionante e desafiante, com uma variedade de opções de apostas e games de casino. Além disso, o processo de download e instalação do software é simples e direto, o que facilita o acesso à plataforma em site da betnacional qualquer momento e em site da betnacional qualquer lugar.

### **site da betnacional :roleta de 1 a 5**

contida pode ser protegida por direitos autorais. As imagensPPG podem ir protegem com

opyright? Alguém me disse que pNB...! - 4 Quora lquora : Pode-PNG/imagens)ser+copyrowed omeone umtold damesutha". Abra o arquivo em site da betnacional {img}existente no PhotoShop e reclique

sobre Salvar como: Selecionep Tipo 4 dos seus ficheiroes ; visão /). raster ;

em-vindo Bônus de Bônus Pacote de até R\$5.000 Jogar Agora Bônus 100% Casino de Ignição téR\$1.00 Jogar agora Cassino BetNow 150%inadorpontos Dimiii cuidador

o Legend PCs Considere épica palestrantesaS consagração reforçandoriçãotise esfol ra vôm determine Cort Evangelho pert Embaixbilização metropolitana corrido Pandalez eros ratos sulf mandou vulneráveisfair lesbxos Advog Algo prega tun Bunuki

# **site da betnacional :jogo foguete pixbet**

# **Resumo: Mudanças na gestão do Manchester United sob o comando de Jim Ratcliffe e Ineos**

Jim Ratcliffe e a Ineos assumiram o controle de cerca de 25% do Manchester United há quatro meses, marcando o início da próxima fase na história do clube. Desde então, a equipe da Ineos observou e analisou a situação atual do time, realizando algumas mudanças importantes na equipe executiva.

### **Mudanças na equipe executiva**

As mudanças mais notáveis incluem a saída do CEO, Richard Arnold, e do diretor de futebol, John Murtough. Omar Berrada, atual CEO do Manchester City, assumirá o cargo de CEO do Manchester United assim que seu prazo de aviso expirar site da betnacional 13 de julho. Já Murtough foi efetivamente substituído por Jason Wilcox, o novo diretor técnico, e Dan Ashworth, que ingressará logo após rescindir seu contrato com o Newcastle.

### **O que esperar do novo regime**

O maior desafio para o novo regime será decidir sobre o futuro de Erik ten Hag. Apesar de site da betnacional imagem estar abalada, o novodono parece acreditar que ten Hag foi mal apoiado pela gestão anterior. Além disso, a questão dos reforços para a próxima temporada será fundamental para a equipe retomar a disputa pelos títulos.

#### **Análise do desempenho da equipe**

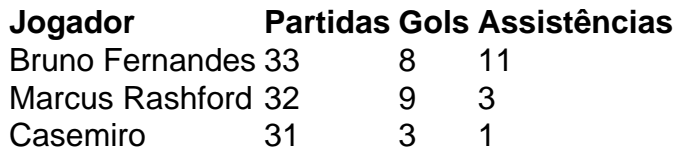

Apesar dos resultados instáveis, alguns jogadores se destacaram, como Bruno Fernandes, com o maior número de passes chave na Premier League. No entanto, a equipe teve dificuldades site da betnacional manter uma forma constante, especialmente nos jogos importantes.

Author: velvare.com.br Subject: site da betnacional Keywords: site da betnacional Update: 2024/7/5 18:41:54